#### Casual InfoVis

CS 4460 – Intro. to Information Visualization November 25, 2014 John Stasko

#### Tableau HW

• Thoughts on the system?

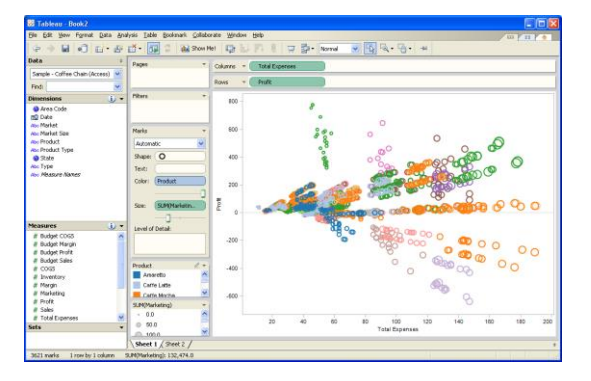

#### Casual InfoVis

• Let's start off with ideas and concepts from…

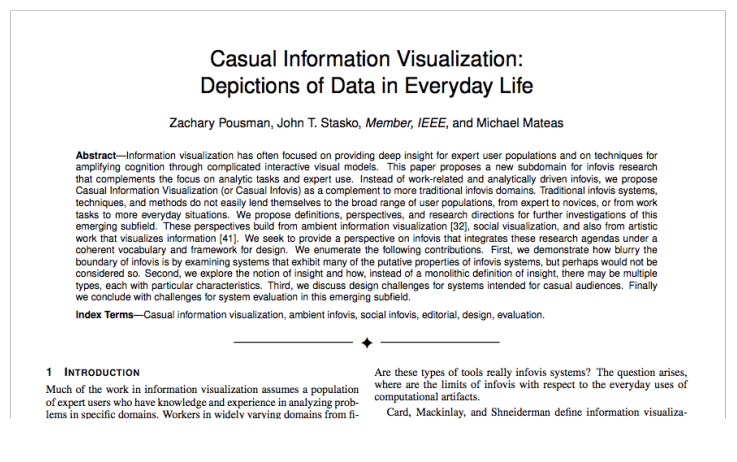

#### Casual InfoVis

• Let's start off with ideas and concepts from the paper…

- A complement to the majority of 'central' infovis; which is a focus on analytic tasks and analysts as the idealized user.
- Infovis for the everyday person
- Spend some time looking at the 'edges' of the infovis domain

#### Definition

- Casual Infovis is the use of computer mediated tools to depict personally meaningful information in visual ways that support everyday users in both everyday work and non-work situations
	- Perhaps "Everyday infovis" is another reasonable term

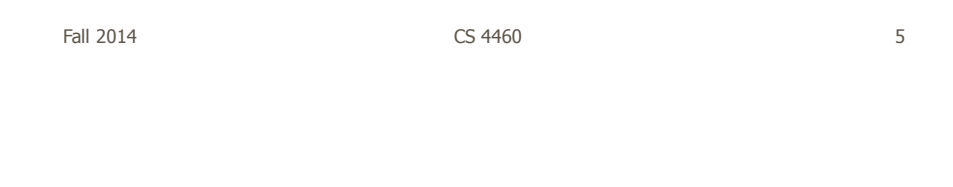

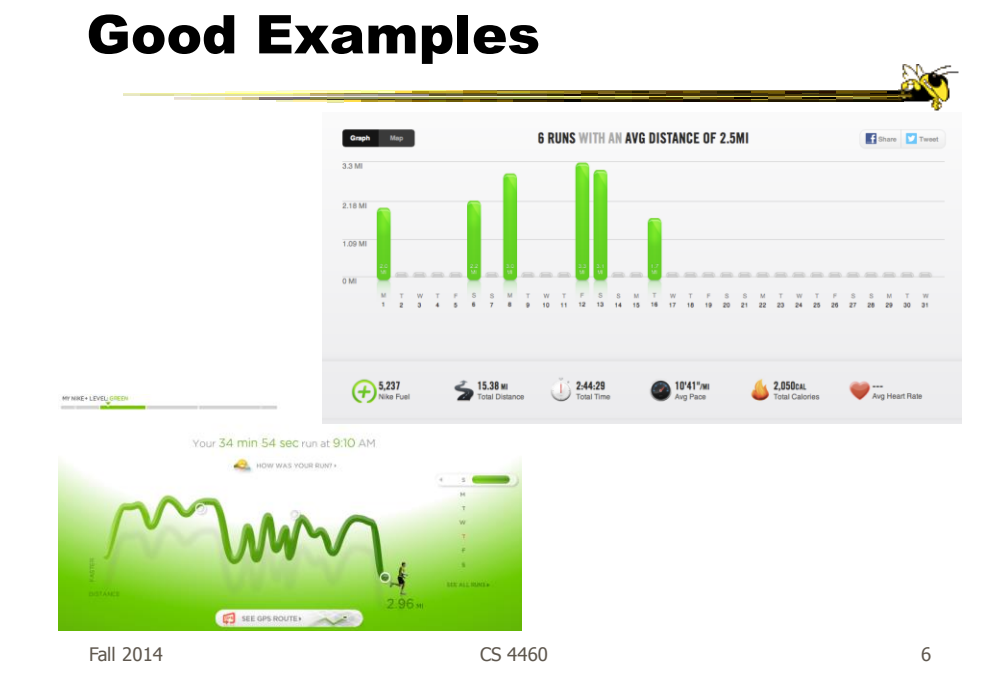

### Changes to traditional notions

- The user population
	- Expand to include many more kinds of people and many more situations and scenarios
	- People who are not explicit or implicit analysts
	- Non-professionals in general
	- $-$  Low(er) motivation

Fall 2014 CS 4460 7

#### Changes to traditional notions

- Usage pattern
	- New patterns of use that depart from the more traditional deep-dive explorations and sensemaking
	- In a word, more casual
	- Fleeting awareness and monitoring tasks
	- Could also include more substantial reflections
	- Mobile and ubiquitous, not just desktop

#### Changes to traditional notions

- Data types also change
	- Often personally relevant (about 'me')
	- Tight coupling between user and the data
	- Tight coupling gets at what is *meaningful* about the data stream… not always what is important

Sometimes the most minute and boring detail is still very meaningful

Fall 2014 **CS 4460 CS 4460 CS 4460 Pall 2014 Page 10 Page 10 Page 10 Page 10 Page 10 Page 10 Page 10 Page 10 Page 10 Page 10 Page 10 Page 10 Page 10 Page 10 Page 10 Page 10 Page 10**

#### Changes to traditional notions

#### • Insight

- Gets at one of the fundamental questions of infovis
- But the examples on the edges show different kinds of insights
- Maybe insights are not perfectly quantifiable in a way that's rigorous

(for an attempt see Saraiya & North 2005)

#### Areas to explore for today

- Artistic InfoVis
- Ambient InfoVis
- Social InfoVis

Fall 2014 **CS** 4460 **11** 

Artistic InfoVis

What is that?

 $\frac{1}{2}$ 

#### Artistic InfoVis

- Artistic expression using visualizations of data
- They are not just generative art  $-$  they still read data, represent it, and some are interactive
- Systems often depart from the central notion of infovis that first and foremost, a visualization should be easy to read.
- Also can 'problemitize' the data...

Fall 2014 **CS** 4460 **13** 

#### Many examples

#### Jason Salavon

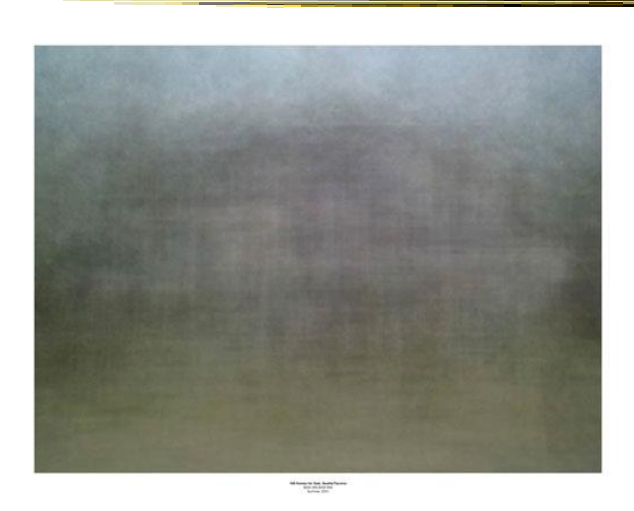

Fall 2014 **CS** 4460 **15** 

**Sec** 

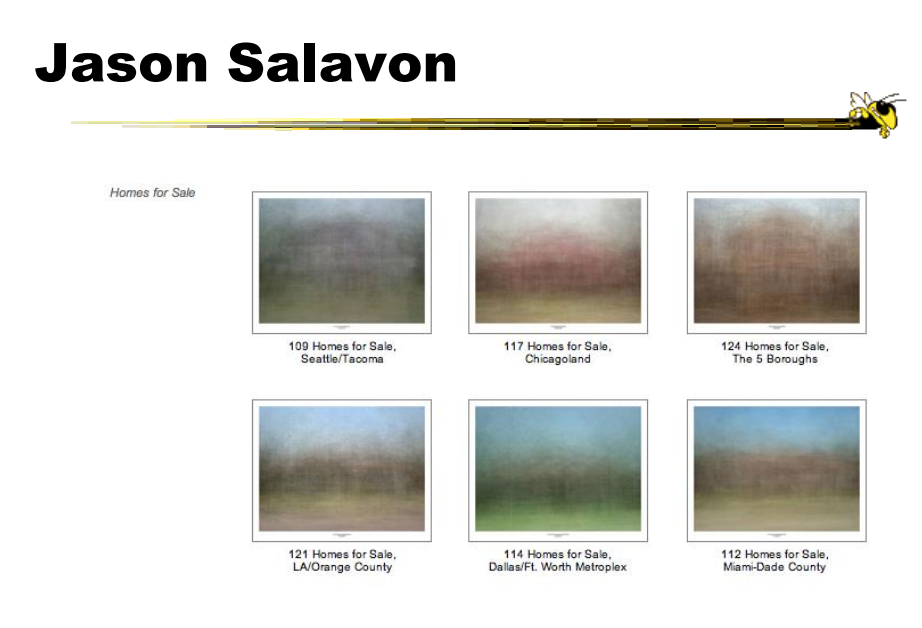

http://salavon.com/work/TopGrossingFilmAllTime/

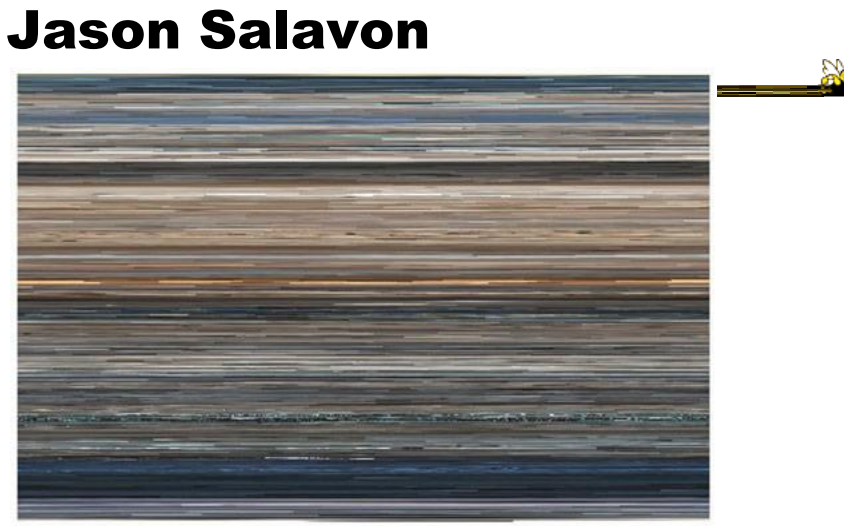

The Top Grossing Film of All Time, 1 x 1 2000

The worldwide top grossing film of all time (until 2010), Titanic, was digitized from video in its entirety and broken up into its<br>constituent frames. Each of these was then averaged to a single color best representative o

Fall 2014 **CS** 4460 **17** 

### Wignell

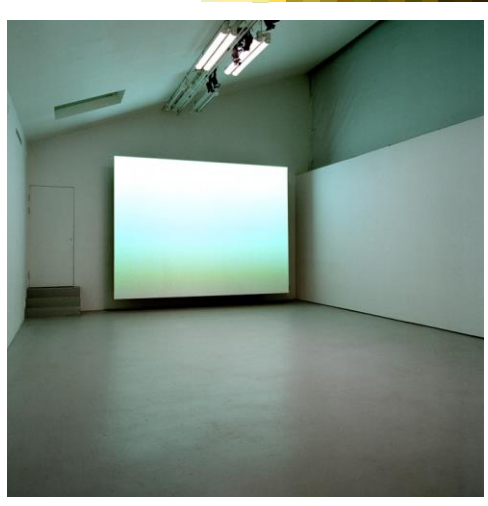

Fall 2014 **CS** 4460 **18** 18 Sorting (real time)

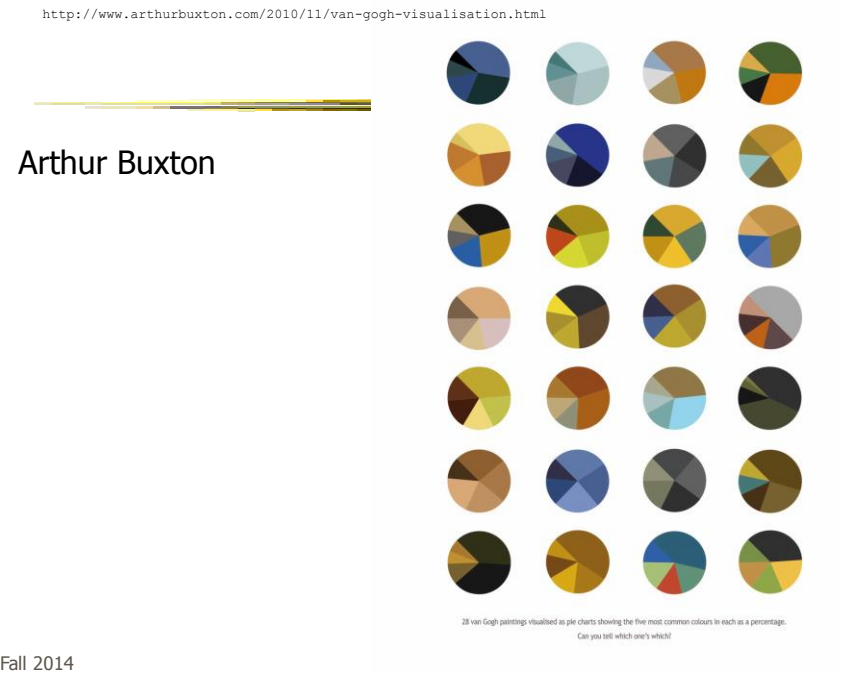

### Viegas, et al.

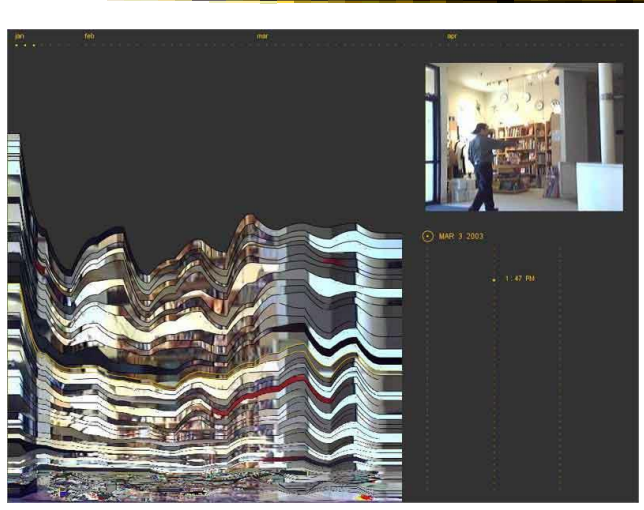

Fall 2014 CS 4460 20 Artifacts of the Presence Era

#### Feltron

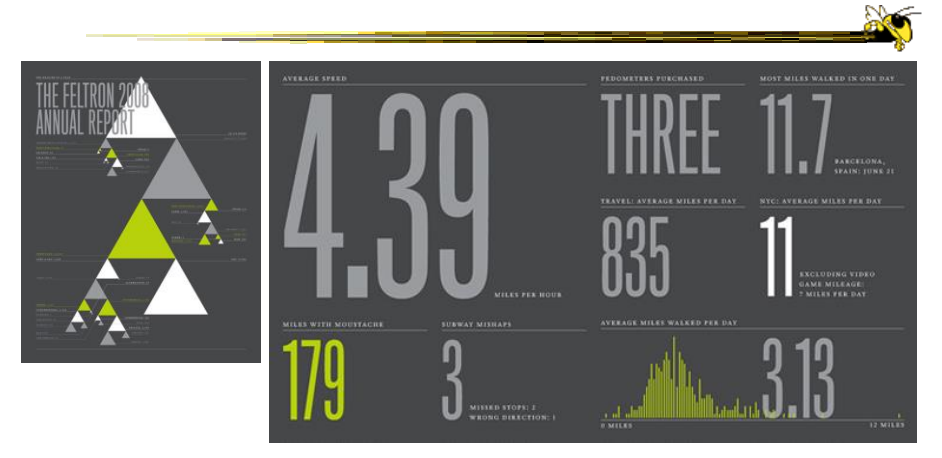

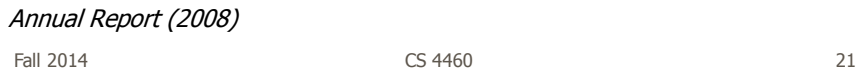

### Flags as infographics

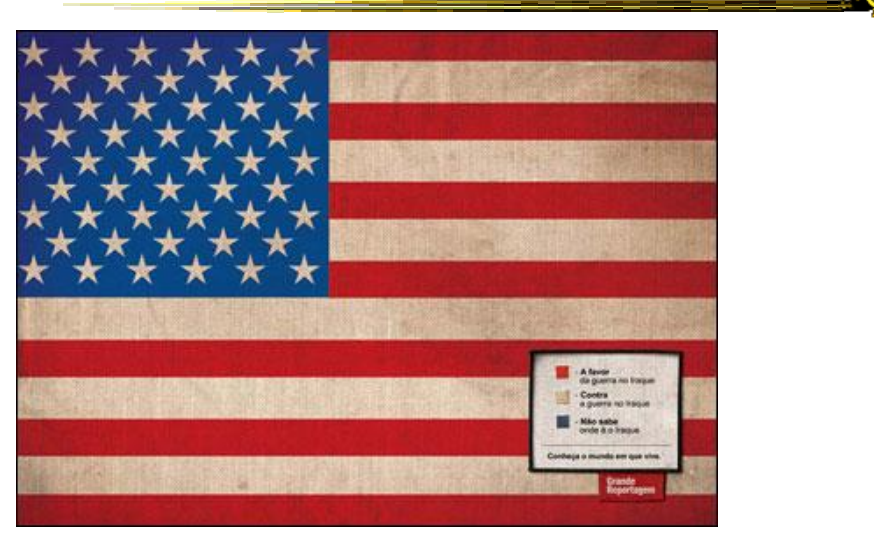

Fall 2014 CS 4460 **Foote, Cone & Belding**  $^{22}$ 

**No** 

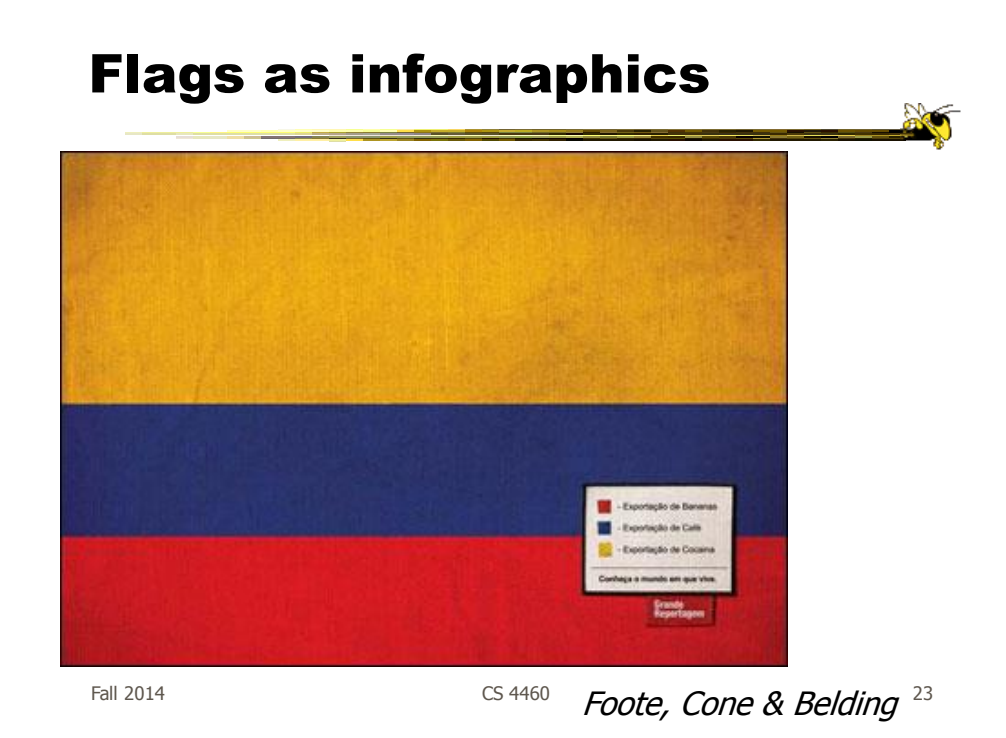

#### Flags as infographics

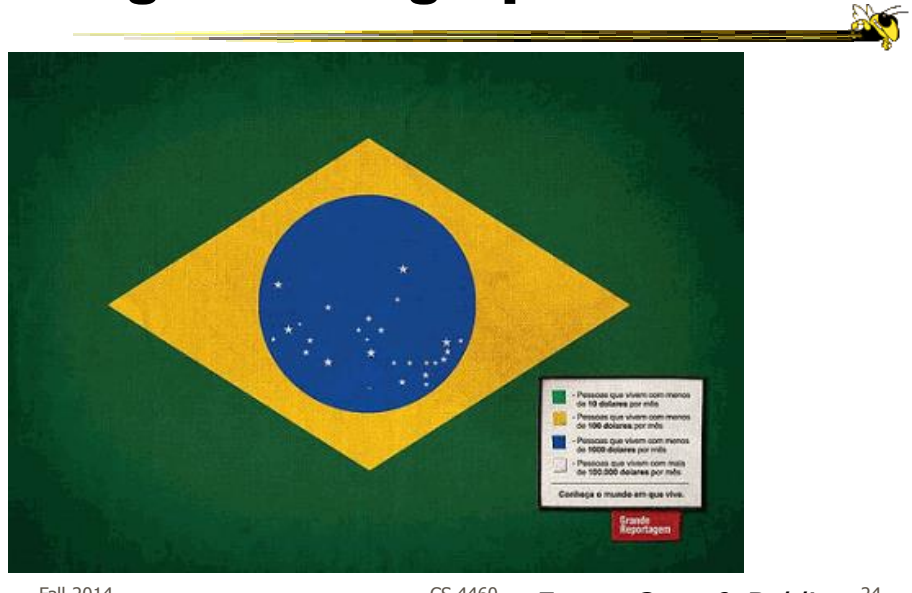

Fall 2014 CS 4460 **Foote, Cone & Belding**  $^{24}$ 

#### New Communities

#### patientslikeme<sup>-</sup>

generated: Mar 31, 2008 03:18PM<br>by: Visitor

**ALSFRS-R Progression of Patients on Lithium** 

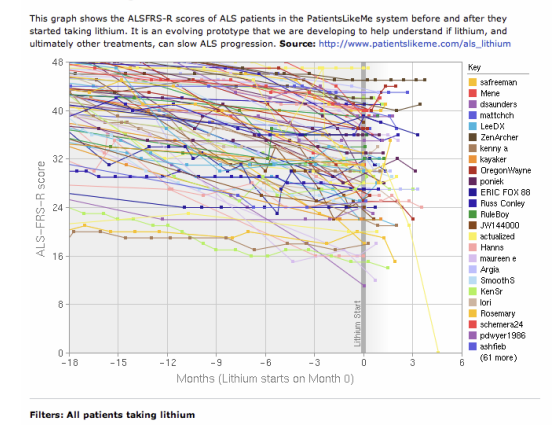

Fall 2014 CS 4460 25

#### New Communities

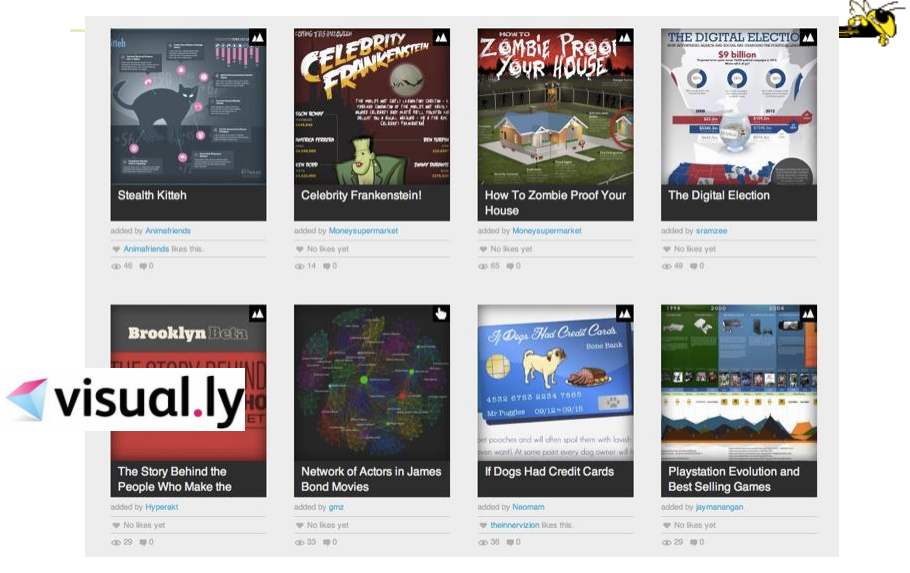

Fall 2014 **CS** 4460 **26** 

#### Ambient InfoVis

What is that?

Fall 2014 CS 4460 27

**Objectives** 

- Systems so far
	- What is their purpose or objective? High-level purpose or task
	- Analysis, Exploration, Learning
- Are there other high-level tasks that infovis can assist with?
	- Awareness, monitoring

#### Central idea

- People interpret images well
- As they say, a picture's worth thousand words ... so use visualization for information awareness

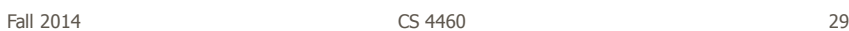

#### Calm Technology

• Mark Weiser

- "A calm technology will move easily from the periphery of our attention, to the center, and back."

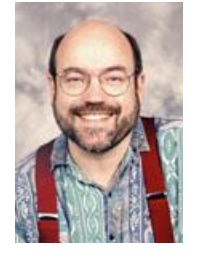

#### Ambient Displays

- Conveys low- to medium-priority information to people, while residing in the periphery of their attention
- Other terms sometimes used
	- Peripheral display, notification system

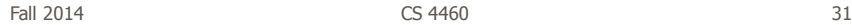

#### Ambient Displays

- Purpose:
	- Information awareness, perhaps monitoring
- Focus:
	- Aesthetics

Visually pleasing enhancement to surroundings

20

### Other dimensions in the space

Information capacity How much info can they transmit? Notification level Are they subtle or more attention-grabbing? Representational Fidelity Flexibility with regard to data mappings **Aesthetics** Visually pleasing enhancement to surroundings

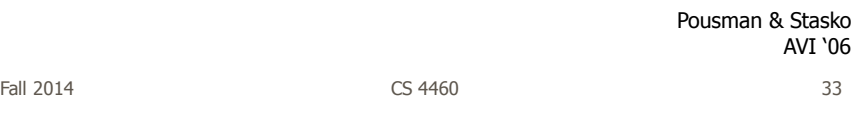

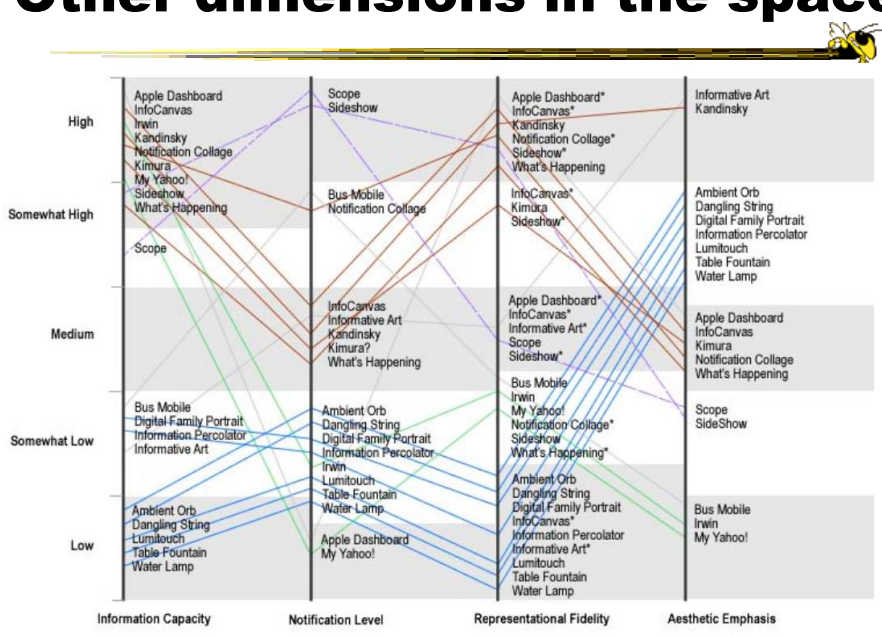

#### Other dimensions in the space

#### Ambient InfoVis

- InfoVis off the desktop
- Still visually encoding information, but not for analytic purposes
	- Presenting the information in places where you're not doing "desktop computing"

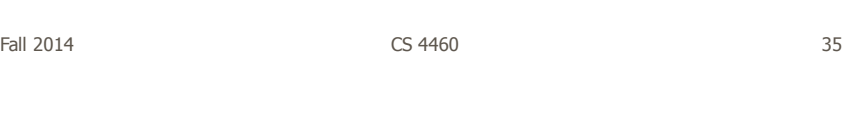

#### Examples

• Let's look at some examples of ambient displays or ambient information visualizations

#### Dangling String

- Plastic spaghetti wire hanging from ceiling
- Hangs from motor in ceiling
- Electrically connected to ethernet cable so bits going by cause it to jiggle
- Created by artist Natalie Jeremijenko

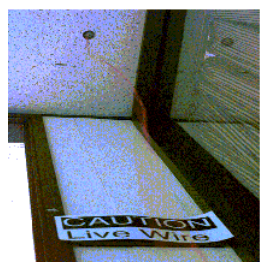

Fall 2014  $\sim$  37

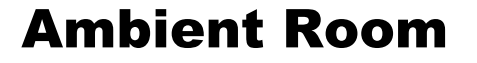

- Use variety of physical objects in office to communicate the state of relevant information
- Hiroshi Ishii's group at MIT

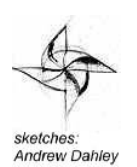

Video

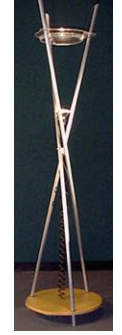

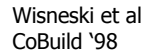

19

#### Karlsruhe Projects

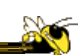

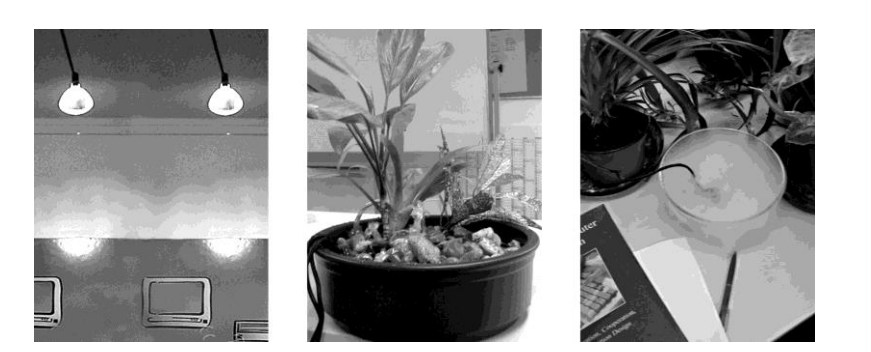

Web awareness

Gellersen & Schmidt Personal Technologies '99

Fall 2014  $\sim$  2014  $\sim$  2014  $\sim$  2014  $\sim$  39

Lumitouch

• Touch one picture frame, the other lights up

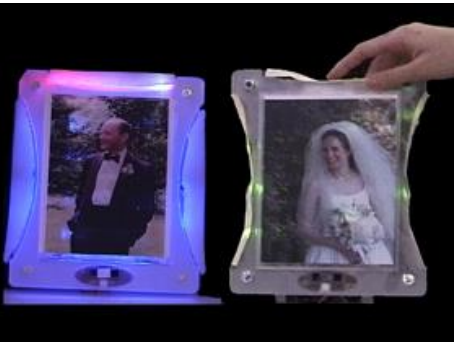

Chang et al CHI '01 Extended Abstracts

Fall 2014 CS 4460 40

#### Information Percolator

- Fish tank with bubble controller
- Various messages can be sent in bubbles

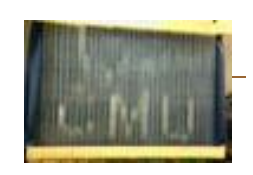

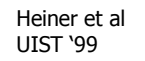

Fall 2014 **CS** 4460 **CS** 4460 **12014 CS** 4460 **12014 12014** 

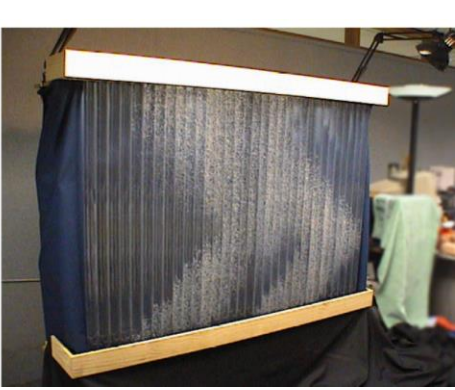

#### Busmobile, Weathermobile

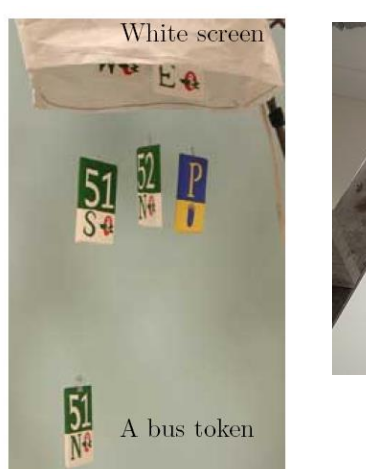

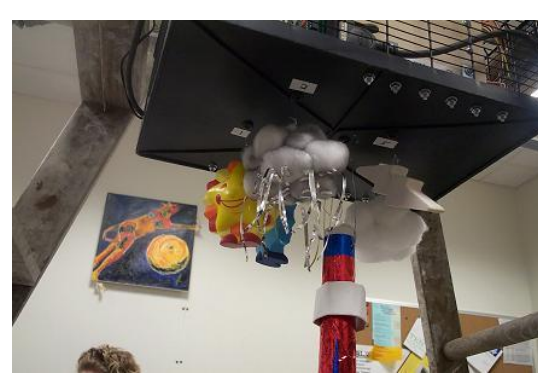

Mankoff et al CHI '03

Fall 2014 **CS** 4460 **CS** 4460 **12014 CS** 450 **12014 12014 12014** 

#### Ambient Orb

Monitor stock market data, weather, etc.

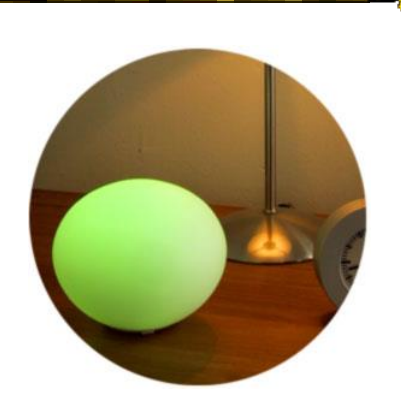

www.ambientdevices.com

Fall 2014 **CS** 4460 **CS** 460 **12014 CS** 460 **12014 1302 1303** 

#### Ambient Trolley

#### Information Visualizations?

- Well, they are visually presenting information
- But perhaps not an emphasis on the information
	- More about peripherality, calmness, aesthetics

Fall 2014 **CS** 4460 **CS** 460 **12014 CS** 460 **12014 12014** 

Other Styles

• Another set of techniques/systems focus less on aesthetics and more on the quality of information conveyance

#### Ticker Displays

• Animated text strings (ticker, fade, roll, blast) typically in periphery of person's monitor

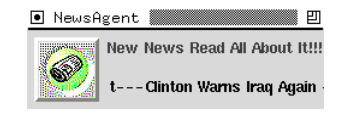

Fitzpatrick et al CHI '99 Extended Abstracts McCrickard et al IJHCS '03

Fall 2014 **CS** 4460 **CS** 460 **12014 CS** 460 **12014 12014** 

What's Happening/The Buzz

Screen-saver or projected display using collages of images

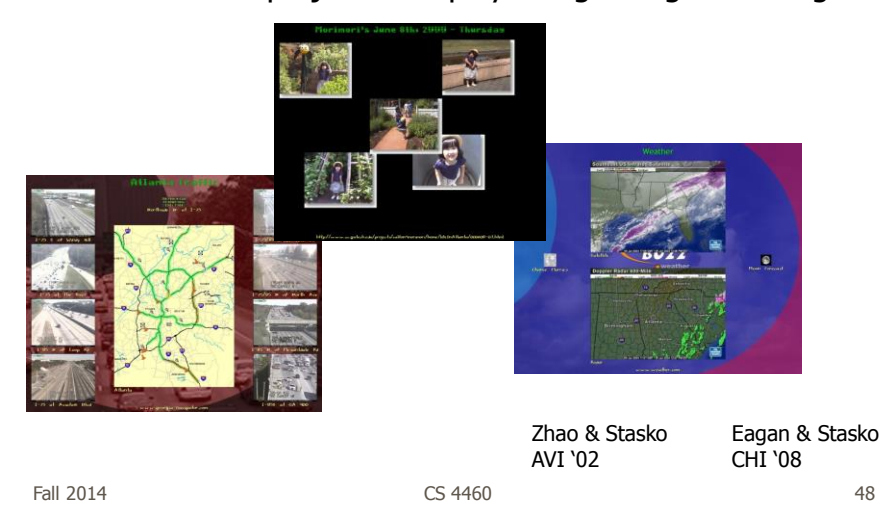

### Sideshow • Sidebar on edge of monitor • Provides info on weather, traffic, presence, project status, etc.

- Can author new items
- From Microsoft

Cadiz et al CSCW '02

Fall 2014 CS 4460 49

#### Scope

- Corner of the screen awareness widget to help with tasks, appts, etc.
- Glanceable awareness, more details on demand

van Dantzich et al AVI '02

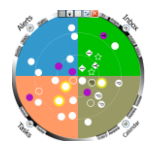

#### Encoding

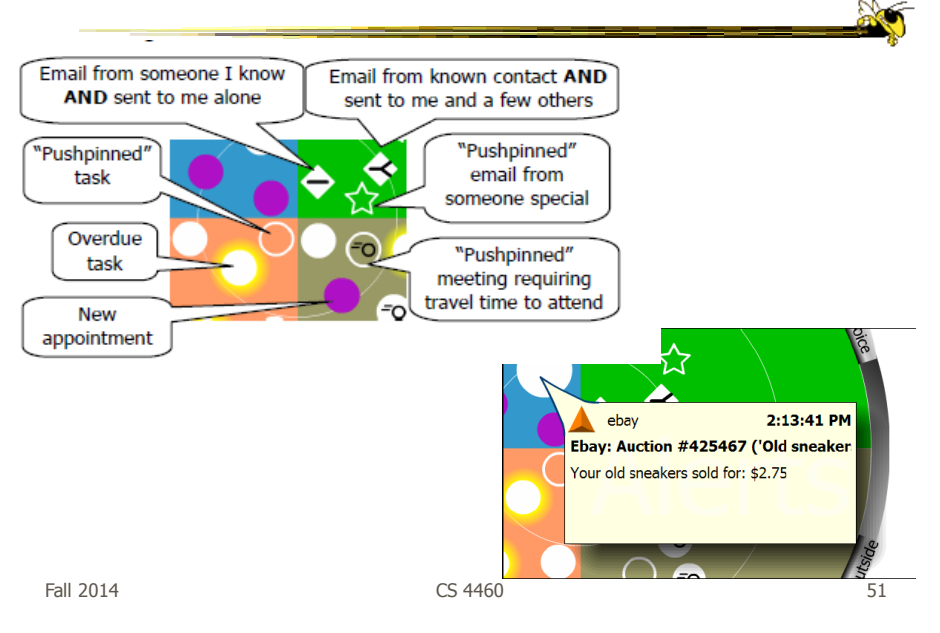

#### Final Interface

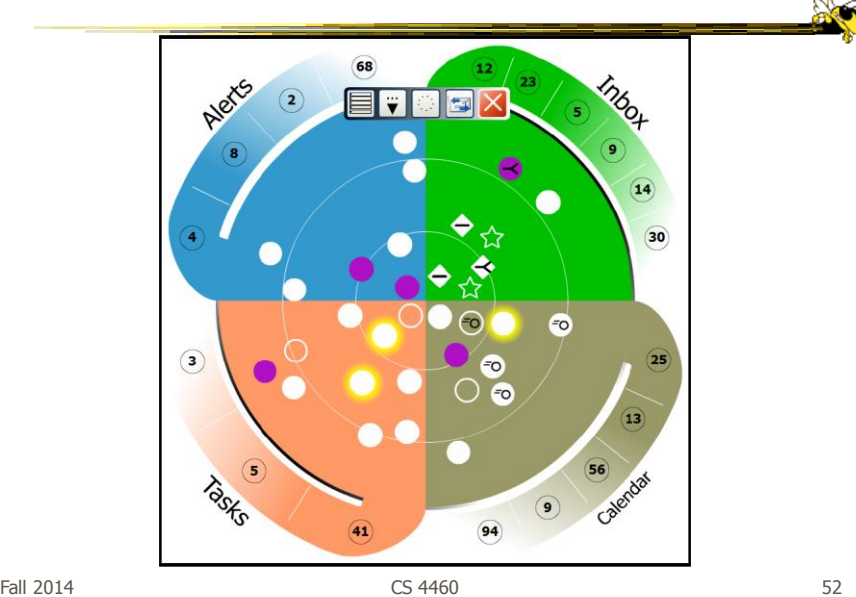

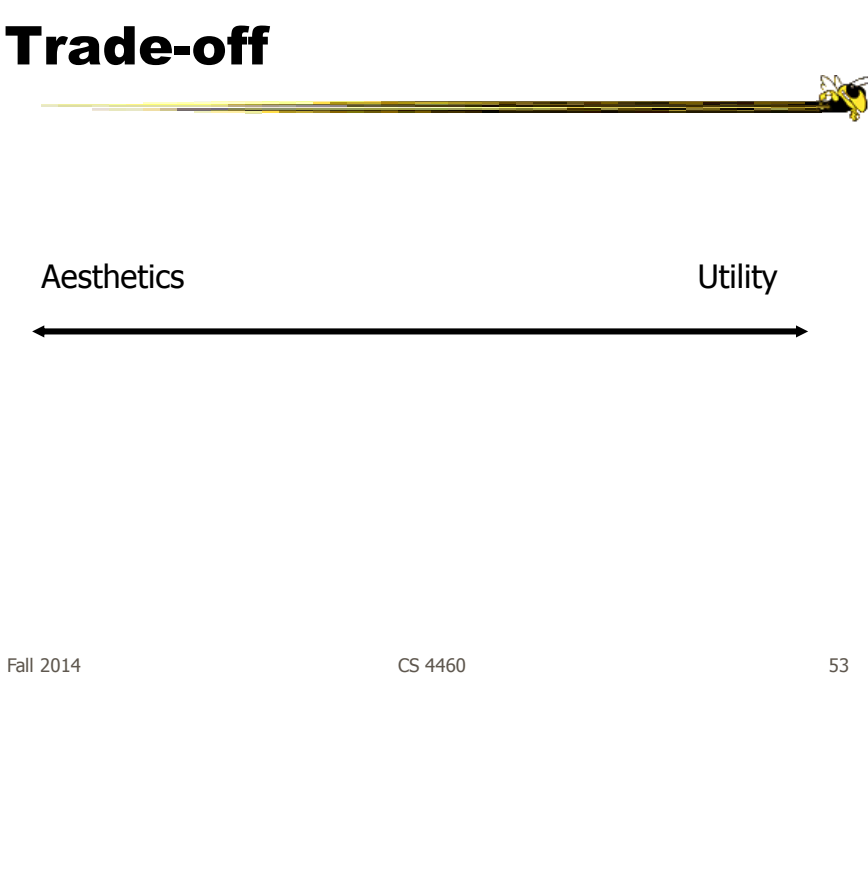

#### Kandinsky

- Generates aesthetic information collages
- Information Collage: Ambient information display of an object
- Aesthetic Template: Express Aesthetic concepts in visual form

Fogarty, Forlizzi & Hudson UIST '02

#### System Architecture

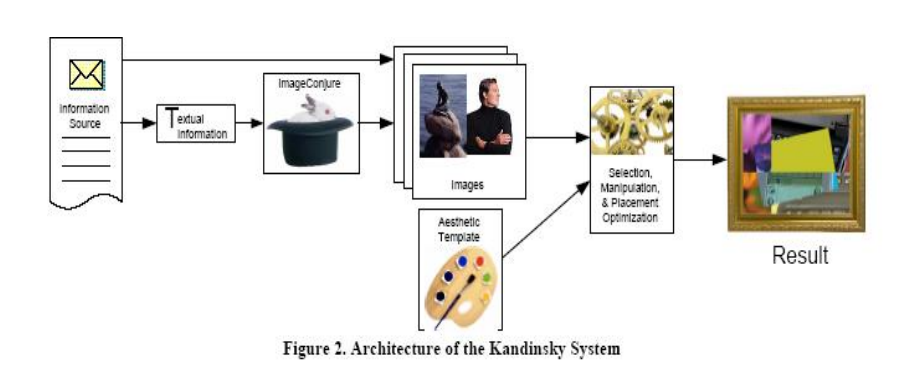

 $F$ all 2014  $\sim$  55

Example Generation

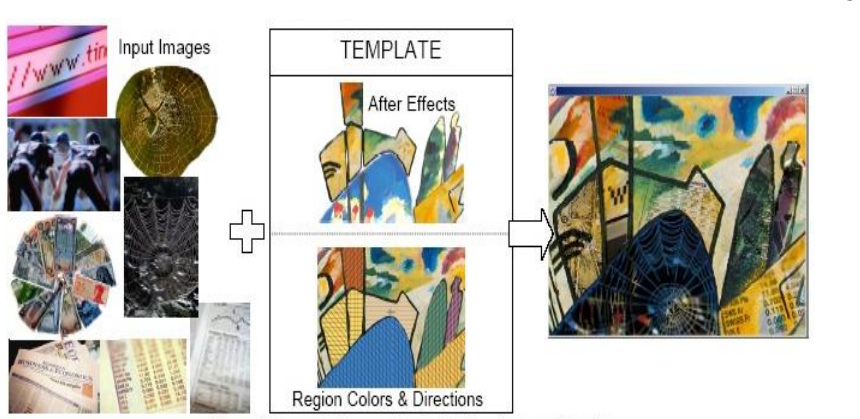

Figure 6. Example Images, Aesthetic Template, and Result

#### Summary

• Less information conveying, more aesthetic appeal

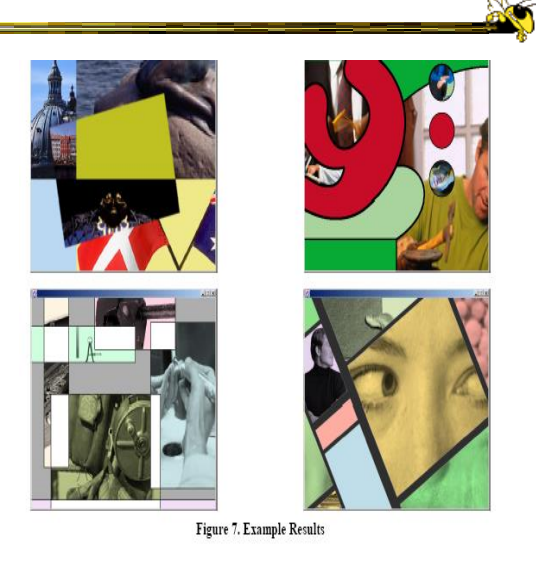

Fall 2014 **CS** 4460 **57** 

#### Informative Art

- Electronic paintings-Flat panel LCDs hung on the wall
- Abstract art in which aspects of the picture change to signify underlying data values
- From Future Applications Lab, Viktoria Institute, Sweden

Redstrom et al DARE '00

Skog et al InfoVis '03

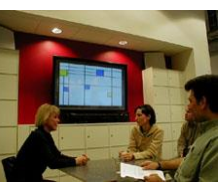

Fall 2014 **CS** 4460 **Fall 2014 S8** 

#### Design Criteria

- Communicate useful information
- Blend in with surroundings and be appealing to look at
- Minimize animation Don't want to draw the eye too much

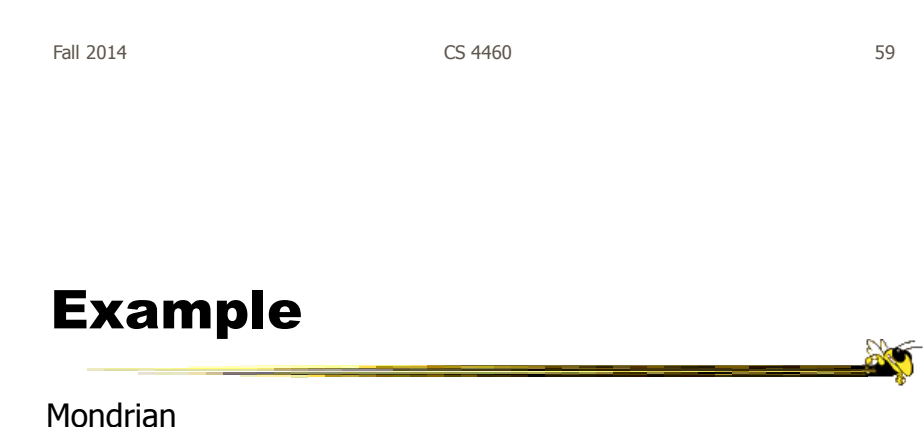

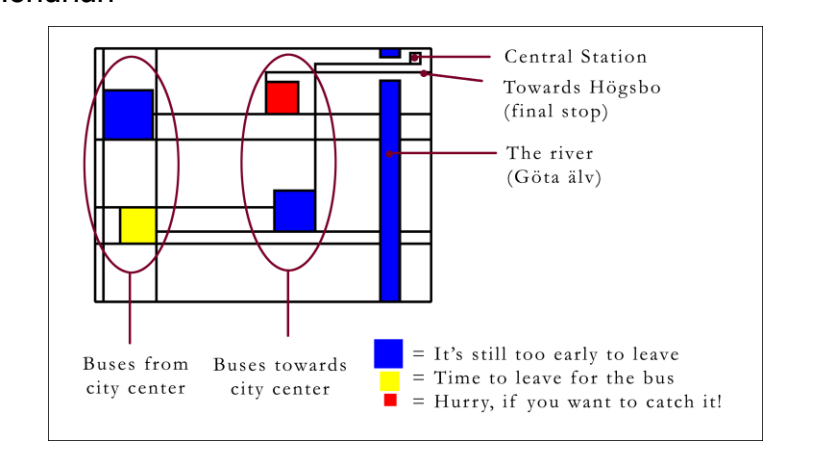

#### Example

Andy Warhol

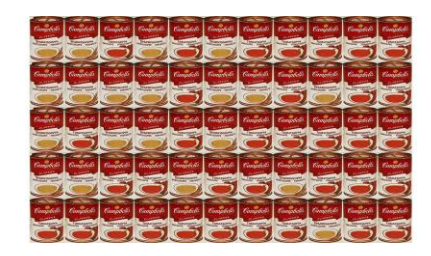

Cans gradually change from asparagus soup to tomato soup to signify upcoming event

Fall 2014 **CS** 4460 **61** 

Lessons Learned

• Find info relevant to place where display is located

- Rate of change of info should be enough to promote relevance and draw interest
- Base visualization on artistic display, may support readability and promote comprehension
- Let features of info source affect visual encoding to improve memory of mapping

#### **InfoCanvas**

- Information Art–Similar approach as in Viktoria project
- Electronic painting deployed on LCDs in the environment
- Focus: User-driven views
- II group at Georgia Tech

Fall 2014 **CS** 4460 **63** Ubicomp '04

Stasko et al

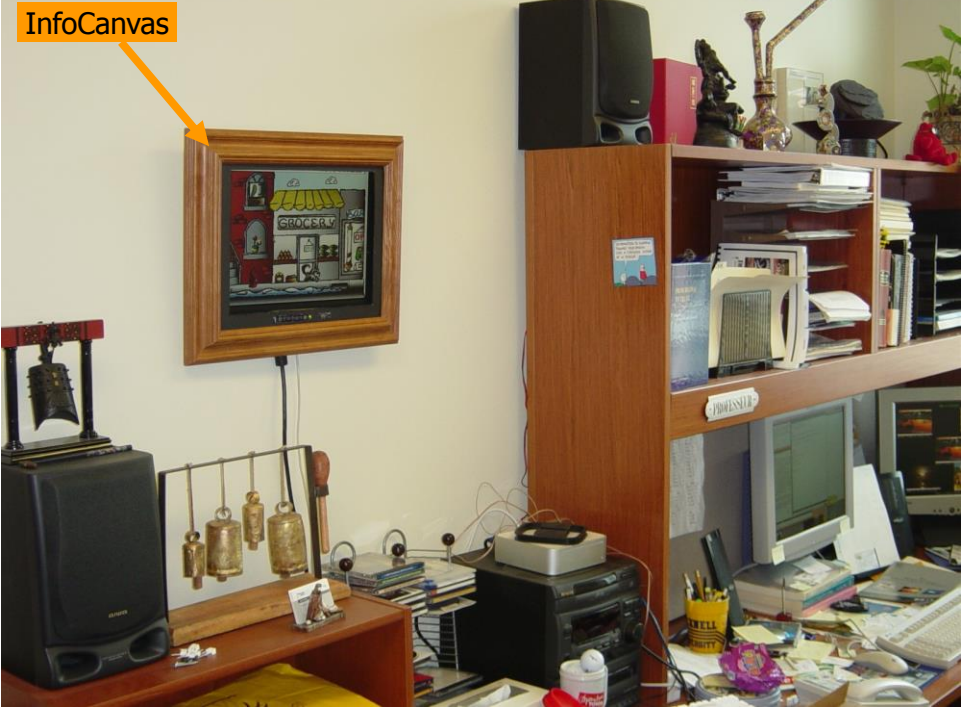

#### Revisit Trade-off

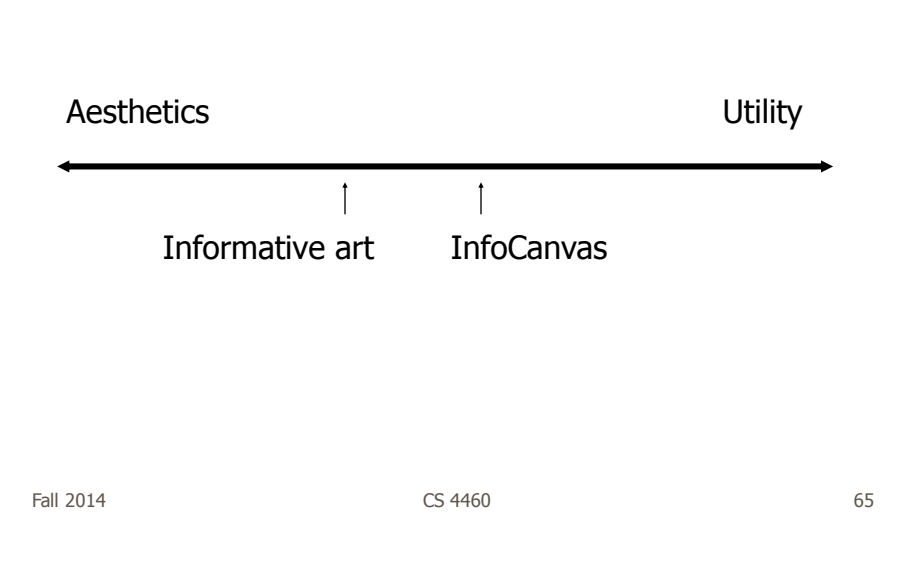

#### **Objectives**

- Personalized
	- Display individual's personal information
- Flexible
	- Variety of info sources and representations
- Consolidated
	- Present multiple data items on one display
- Accurate
	- Be clear, and highlight uncertainty
- Appealing
	- Fun to use, aesthetically pleasing

#### Hardware

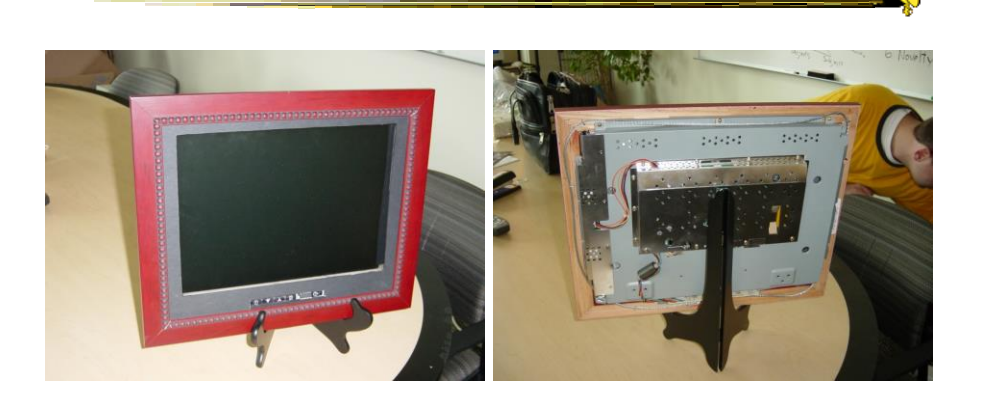

#### LCD – bezel + picture frame

Fall 2014 **CS** 4460 **67** 67

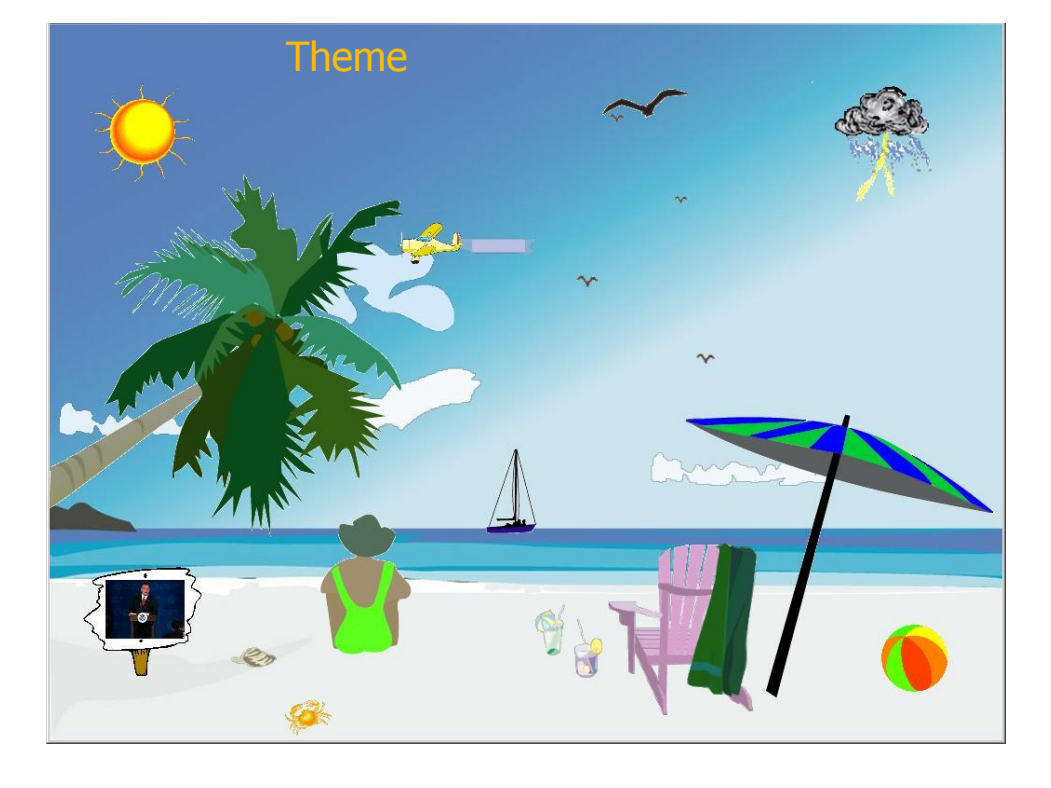

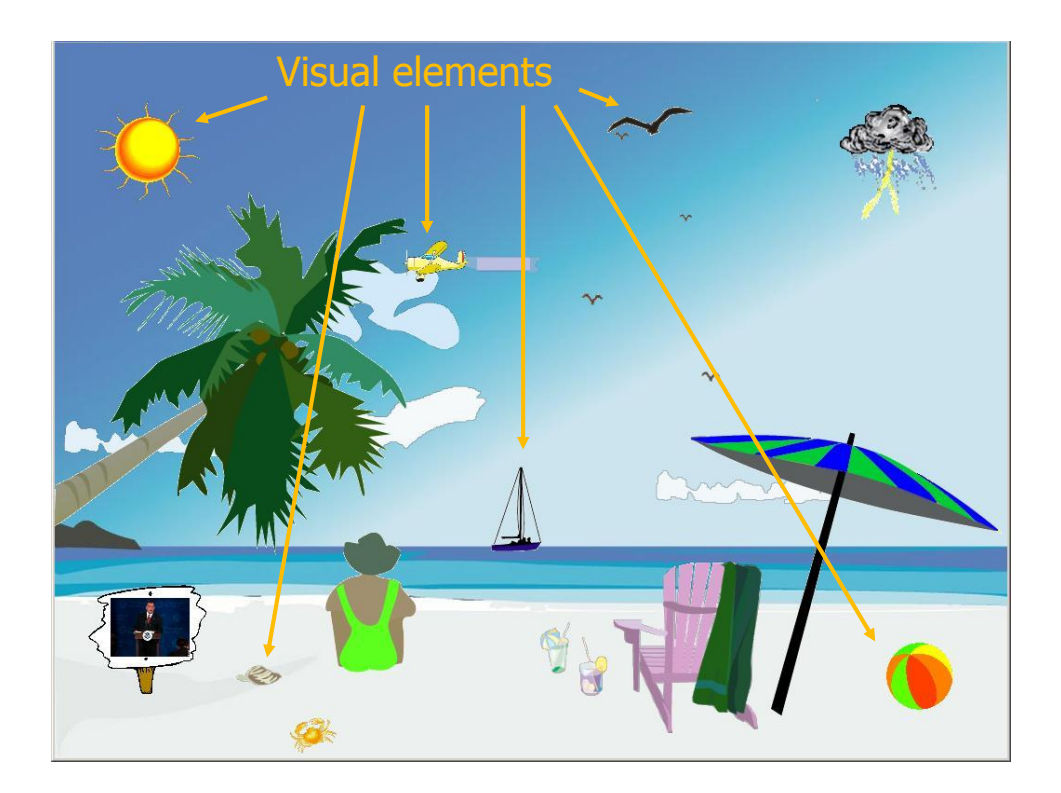

#### **Transformations**

- Slider
- Image swapper
- Appearance
- Scaler
- Populater
- Projector

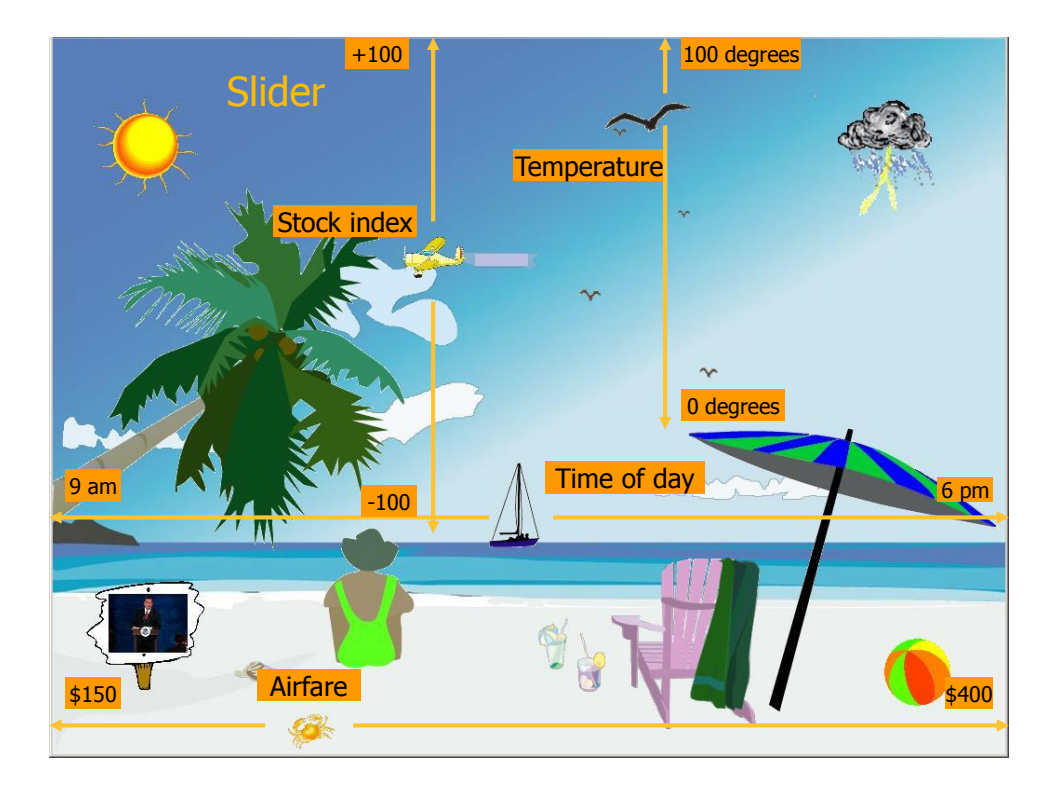

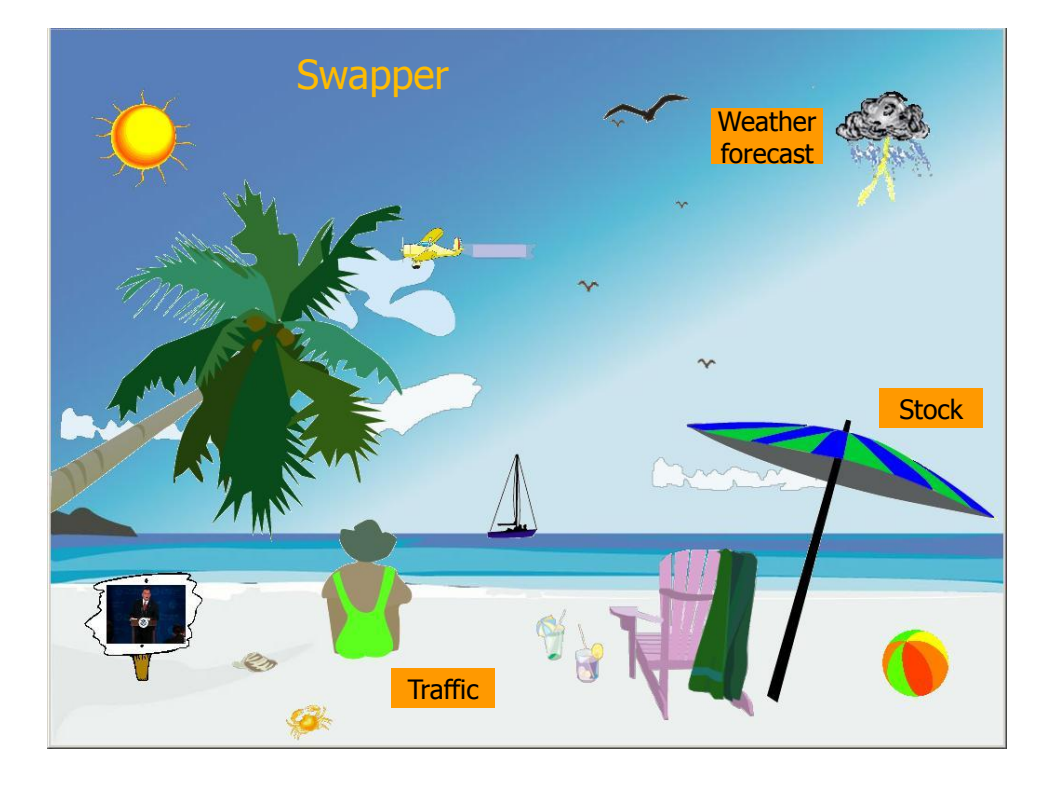

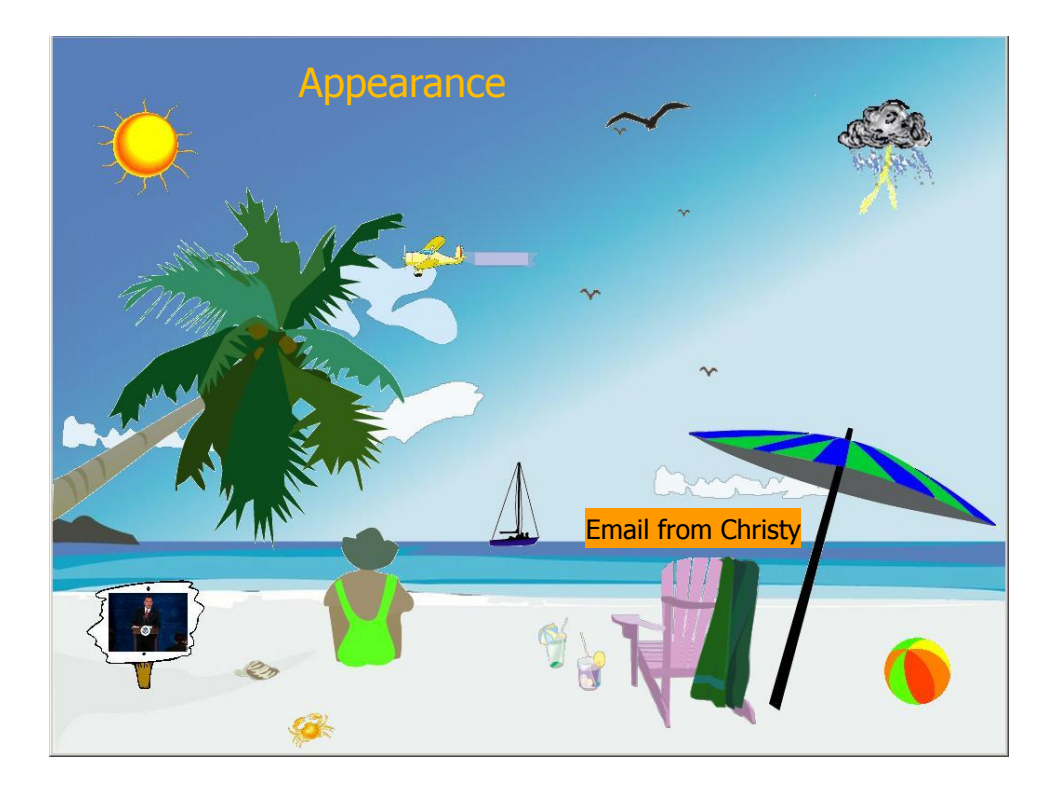

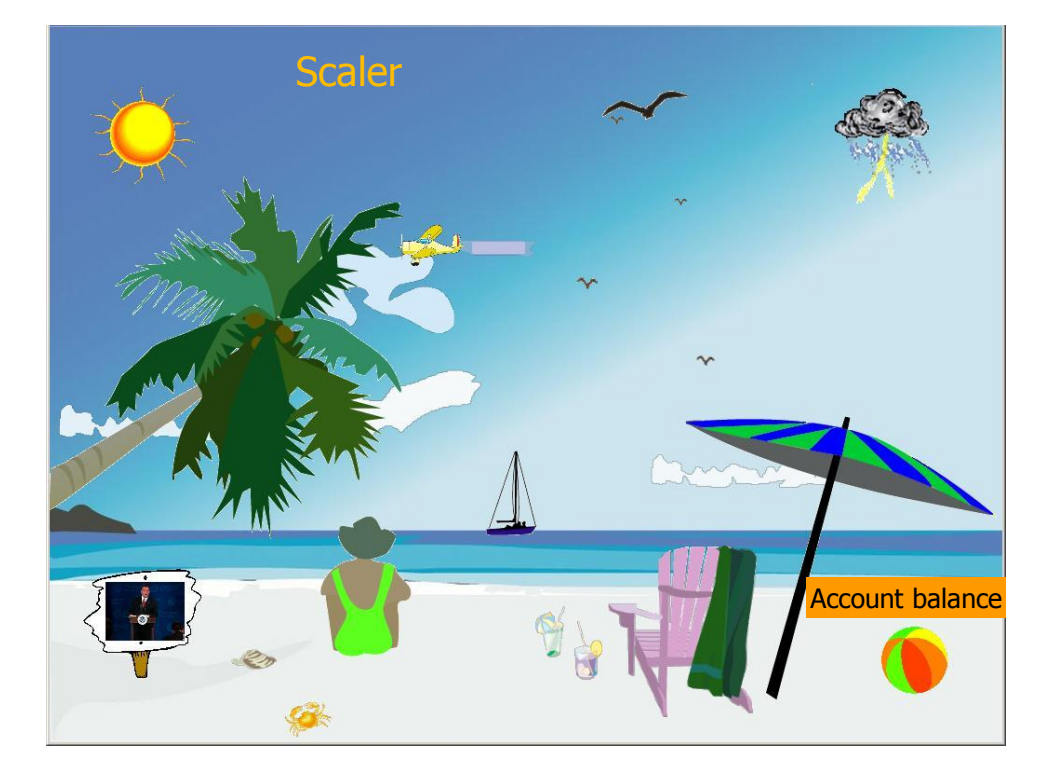

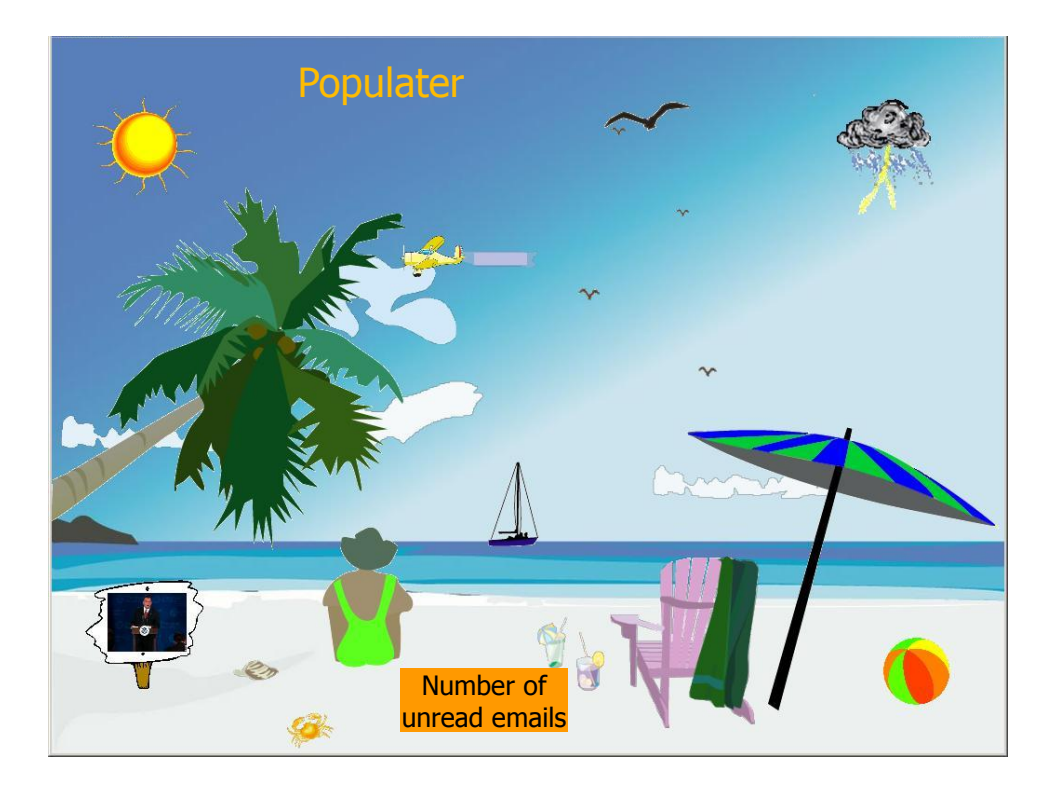

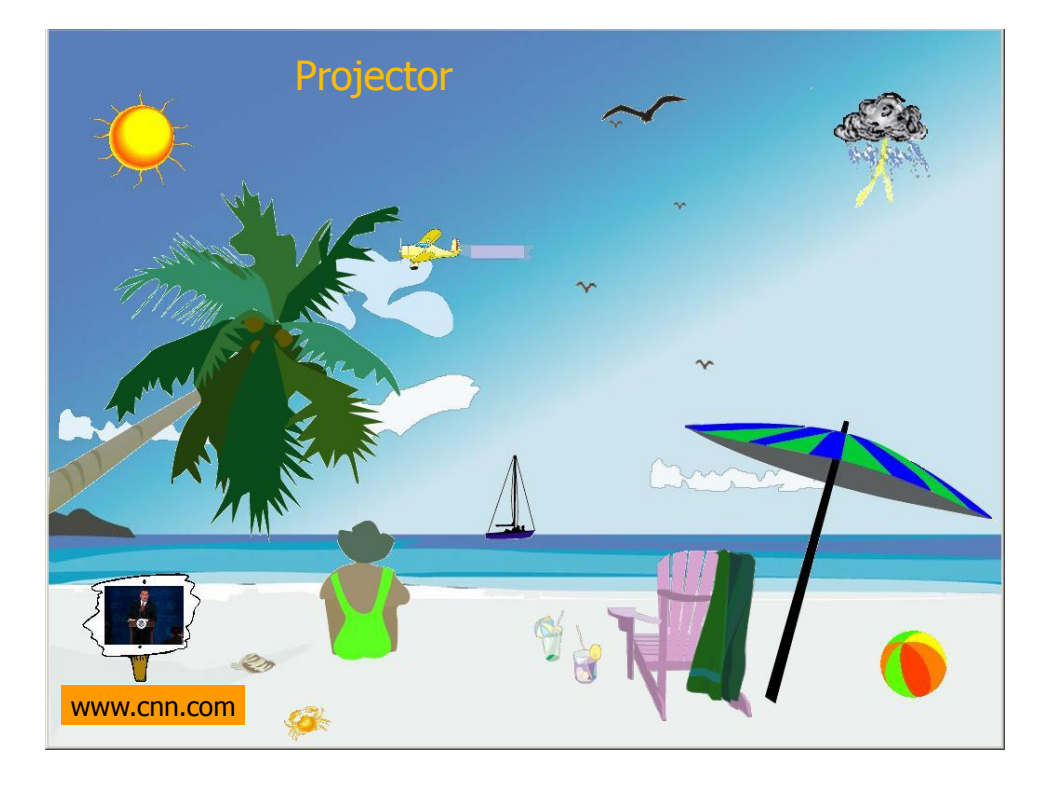

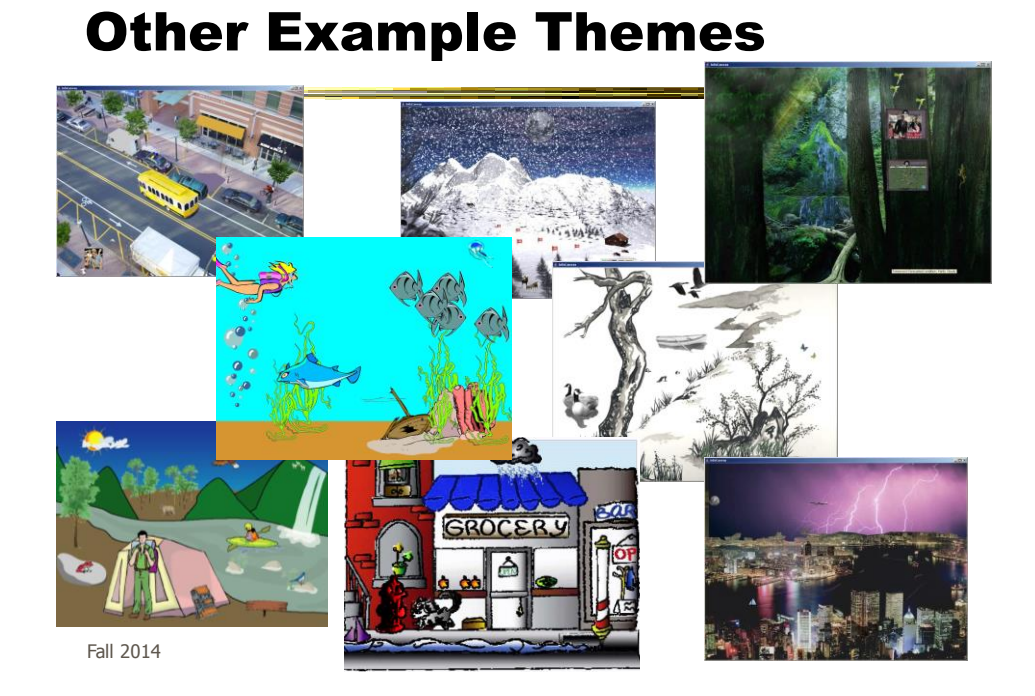

#### Implementation

- Java application
- Data harvester classes
- Painting specified through XML file
- System establishes data->visual mapping and polls data sources to maintain current representation

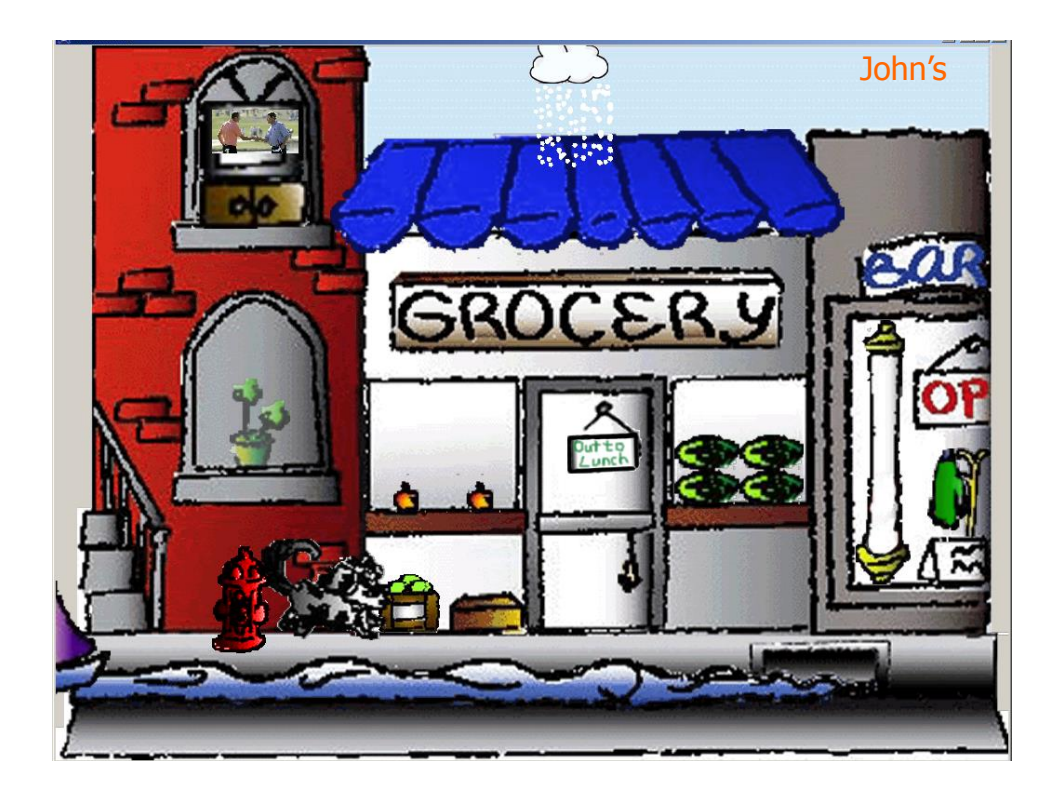

#### Lessons Learned

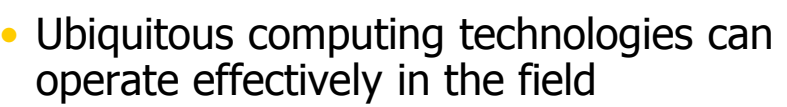

- Consolidating information is valuable
- Abstractness/symbolism can be beneficial
- "Push" technology merits reconsideration
- Personalization is important
- Better customization tools are needed

#### Social InfoVis

• Another growing area... let's just scratch the surface today

Fall 2014 **CS** 4460 **81** 

Definition

- Social Visualization
	- $-$  "Visualization of social information for social purposes"
		- ---Judith Donath, MIT
	- Visualizing data that concerns people or is somehow people-centered

#### Social Visualization

• "Unlike information visualization which has as its goal of helping users digest information more effectively or data visualization which has as its goal of helping users analyze and see trends in the data, **social visualization** has as its goal of creating **awareness and catalyzing social interactions among its users**." (Alison Lee)

Fall 2014 **CS** 4460 **CS** 4460 **83** 

#### Example Domains

• Social visualization might depict

- Conversations
- Newsgroup activities
- Email patterns
- Chat room activities
- Presence at specific locations
- Social networks
- 

- Life histories Can you think of others?

#### On-line Communities

- PeopleGarden
	- Visualization technique for portraying on-line interaction environments (Virtual Communities)
	- Provides both individual and societal views
	- Utilizes garden and flower metaphors

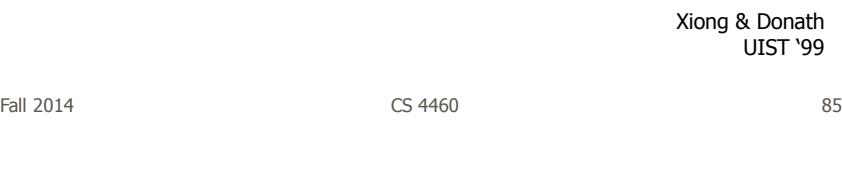

#### Particulars

- Who Anyone visiting online community
- Problem Help someone gain a more rapid understanding of the community as a whole and the individual participants
- Data Postings from past

#### Data Portrait: Petals

Fundamental view of an individual

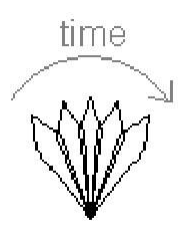

His/Her postings are represented as petals of the flower, arranged by time in a clockwise

Fall 2014 **CS** 4460 **CS** 4460 **87** 

Data Portrait: PostingsTime of Posting  $\mathsf{I} \to \mathsf{V}$ New posts are added to the right Slide everything back so it stays symmetric Each petal fades over time showing time since posting A marked difference in saturation of adjacent petals denotes a gap in posting

# Data Portrait: Responses Response to posting  $\Box$

Small circle drawn on top of a posting to represent each follow-up response

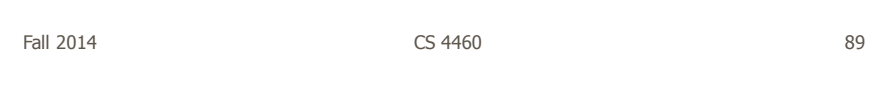

## Data Portrait: ColorInitial post vs. reply  $\Delta$  $\overline{H}$

Color can represent original/reply Here magenta is original post, blue is reply

#### Garden

Combine many portraits to make a garden

Message board with 1200 postings over 2 months

Each flower is a different user Height indicates length of time at the board

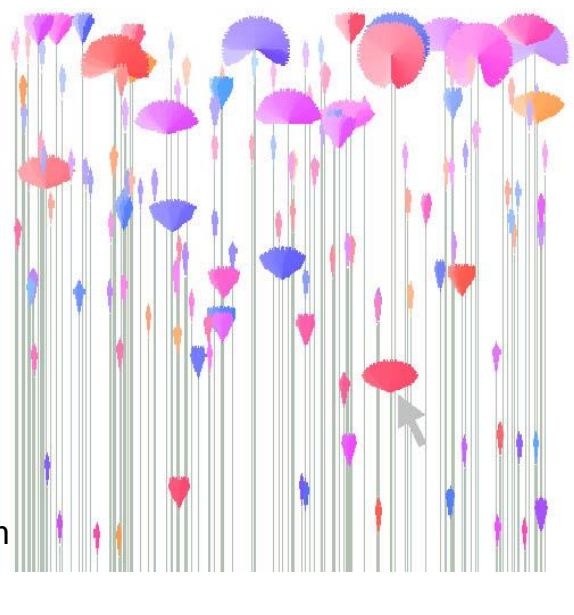

 $F$ all 2014  $\sim$  91

#### Alternate Garden View

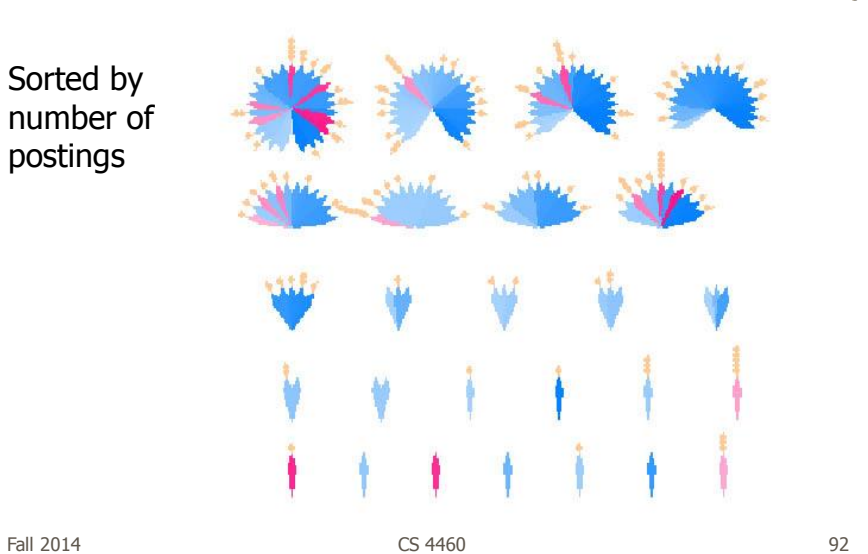

#### Interpreting Displays

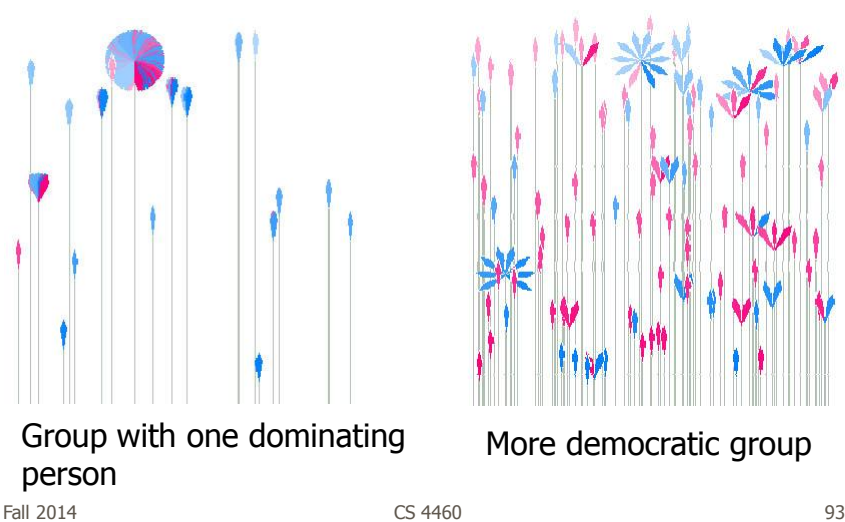

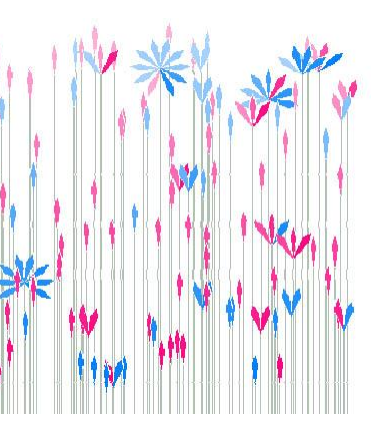

More democratic group

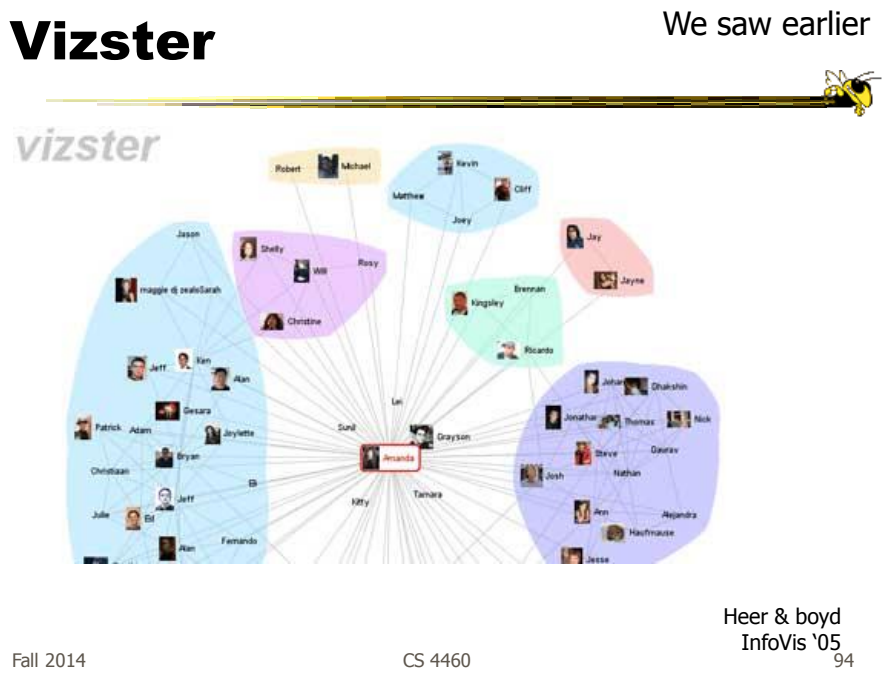

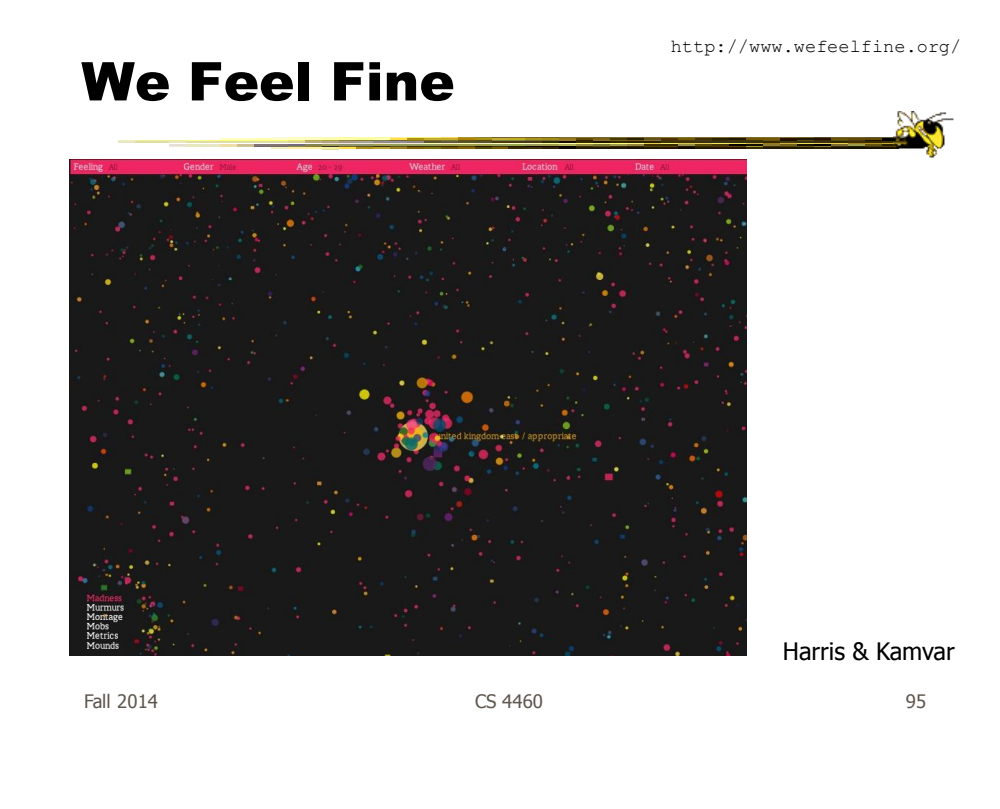

#### In Sum…

- Different kinds of 'insight'
	- Analytical insights (more traditional concept)
	- Reflective insights
	- Awareness insights
	- Social insight

#### In Sum…

- Info Vis is moving into lots of life, not just desk work and data analysis by experts
	- News, commerce, story-telling, sociality
	- Self-reflection
	- One way to help manage information overload
- Requires a change to evaluation techniques (what matters is changing)
- Opens new design spaces

Fall 2014 CS 4460 97

#### Upcoming

- Project presentations
- One group wants to swap
- Any questions?

#### References

• Thanks to Zach Pousman for contributions to the lecture

Fall 2014 **CS 4460 CS 4460 CS 460** 

一